**How does FORRESTER HIGH SCHOOL Do Numeracy?**

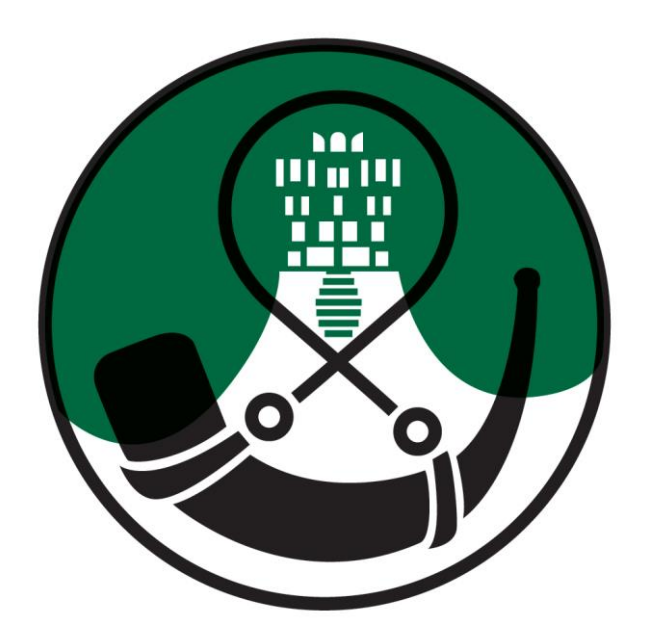

# **NUMERACY HANDBOOK**

**A guide for students, parents and staff**

#### **What is the purpose of the booklet?**

This booklet has been produced to give guidance and help to staff, students and parents. It shows how certain common Numeracy topics are taught in mathematics and throughout the school. It is hoped that using a consistent approach across all subjects will make it easier for students to progress.

#### **How can it be used?**

The booklet includes the Numeracy skills useful in subjects other than mathematics.

It is intended that staff from all departments will support the development of Numeracy by reinforcing the methods contained in this booklet. If this is not possible because of the requirements of your subject, please highlight this to students and inform a member of the Numeracy group, so that the booklet can be updated to include this information next session.

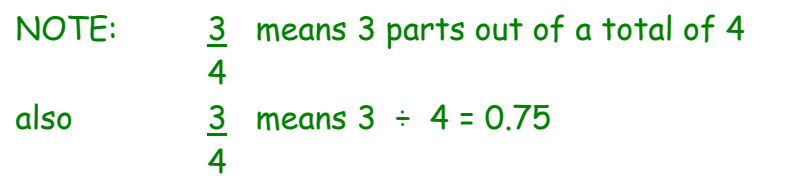

It should be noted that the context of the question, whether a calculator is permitted or not and the nature of the numbers involved has the potential to change the given level.

#### **Why do some topics include more than one method?**

In some cases (e.g. percentages), the method used will be dependent on the level of difficulty of the question, and whether or not a calculator is permitted.

For mental calculations, pupils should be encouraged to develop a variety of strategies so that they can select the most appropriate method in any given situation.

# <span id="page-2-0"></span>**Table of Contents**

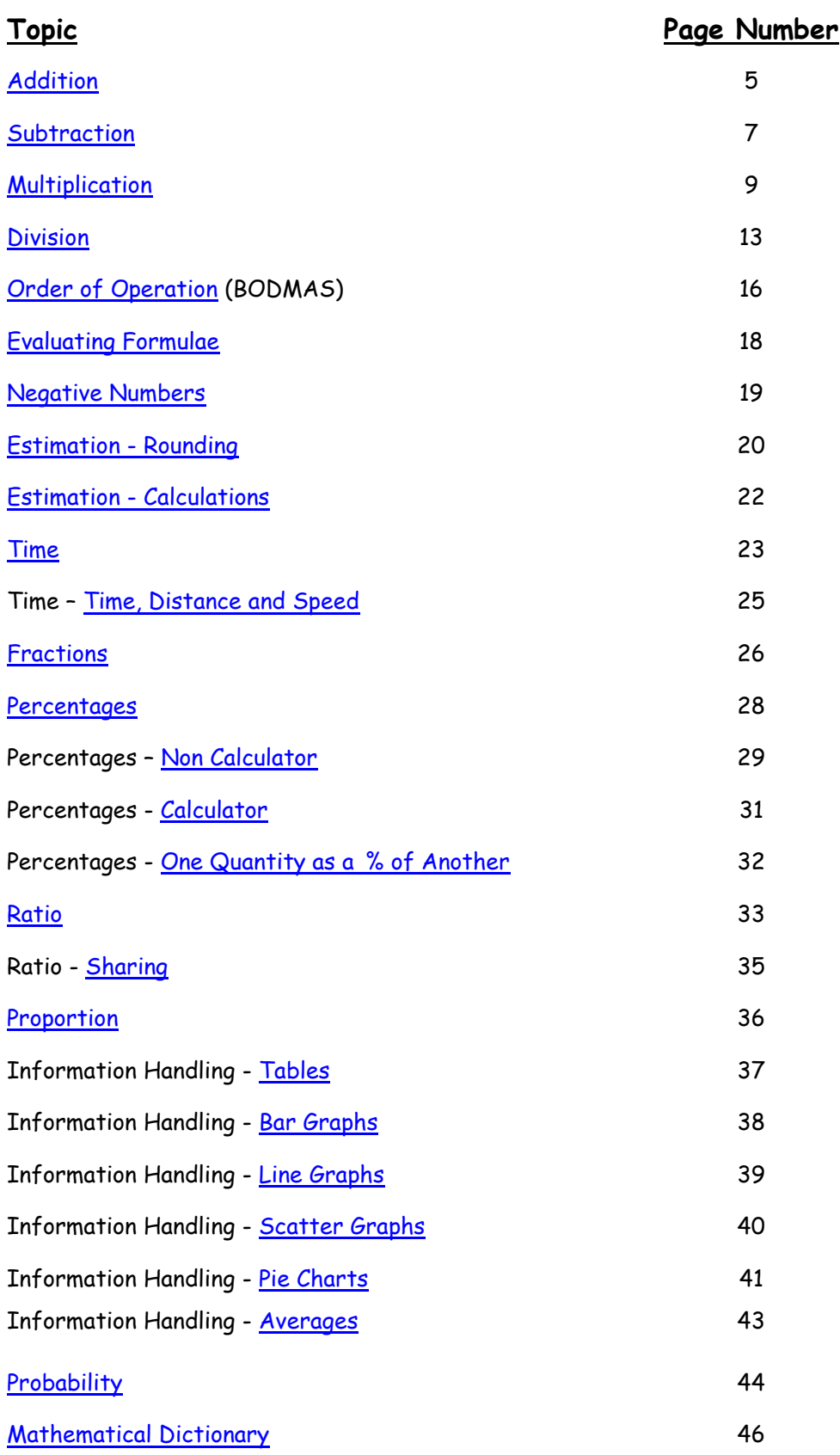

# **Other Related Documentation/Help Sheets/Posters**

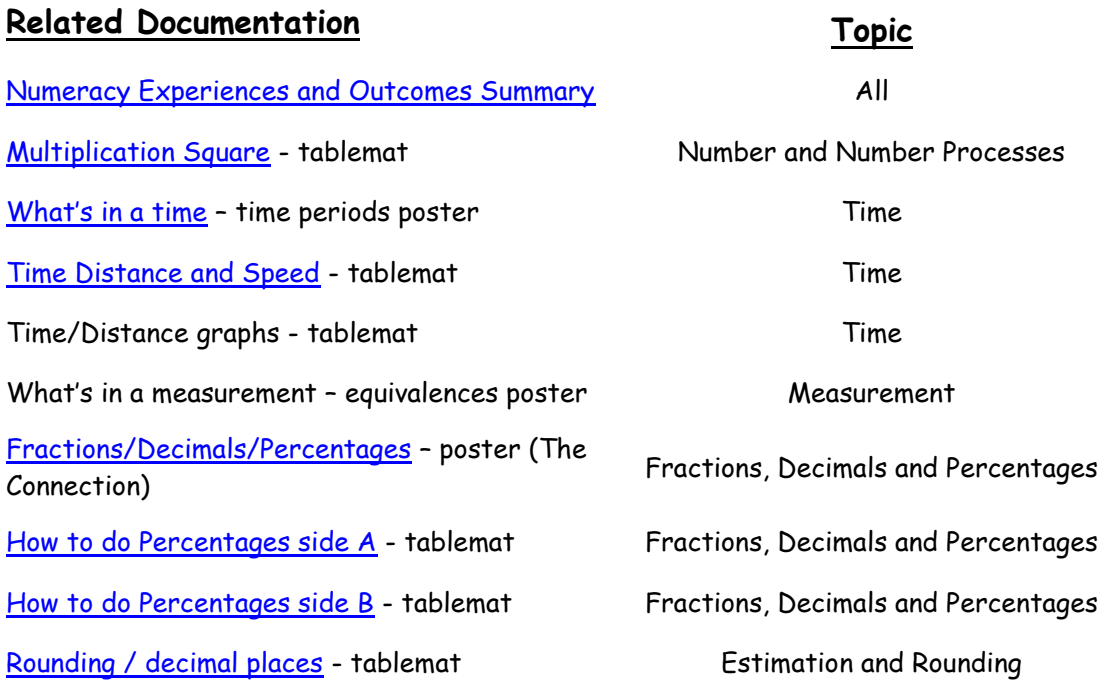

<span id="page-4-0"></span>**Addition**

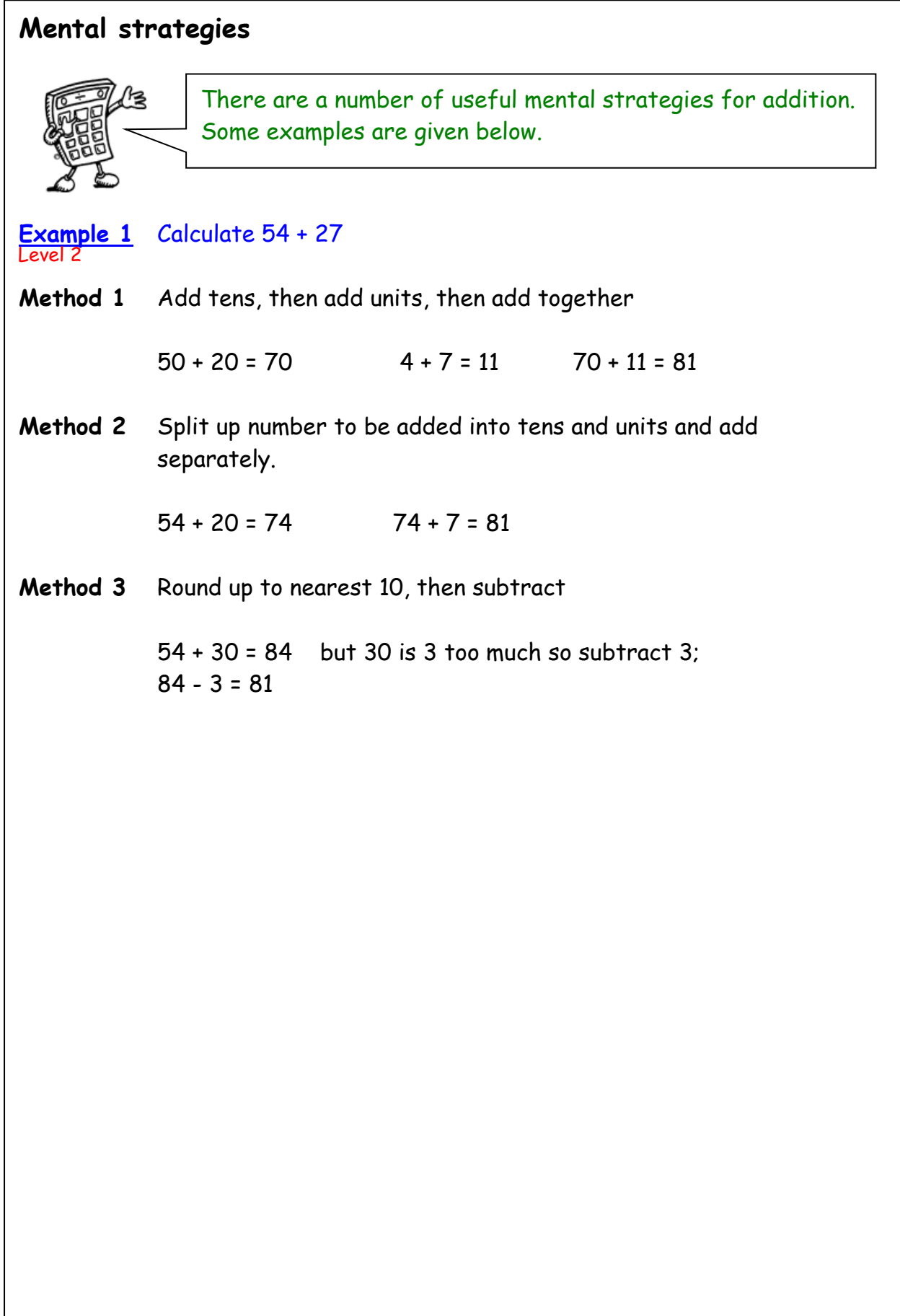

**Addition**

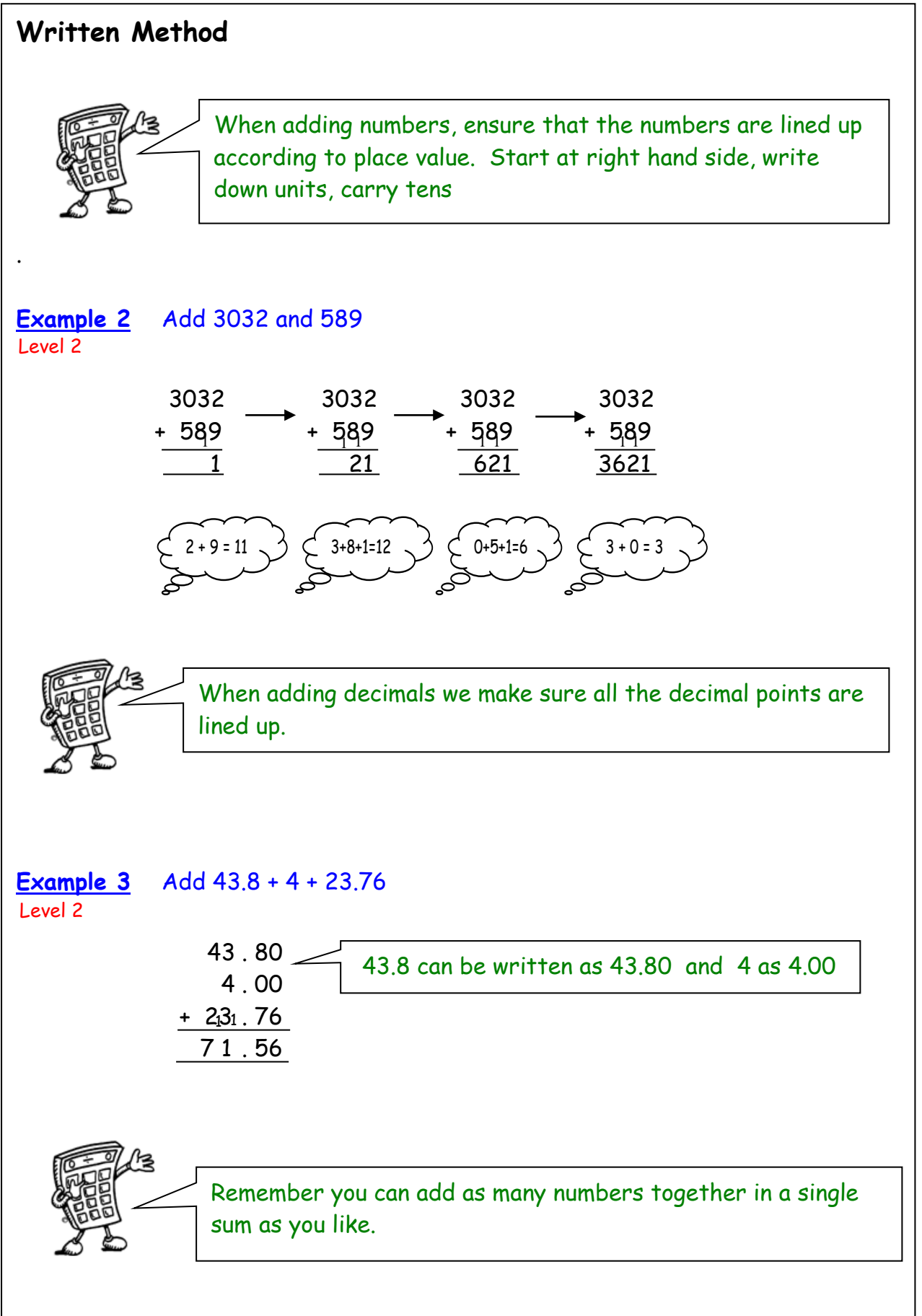

<span id="page-6-0"></span>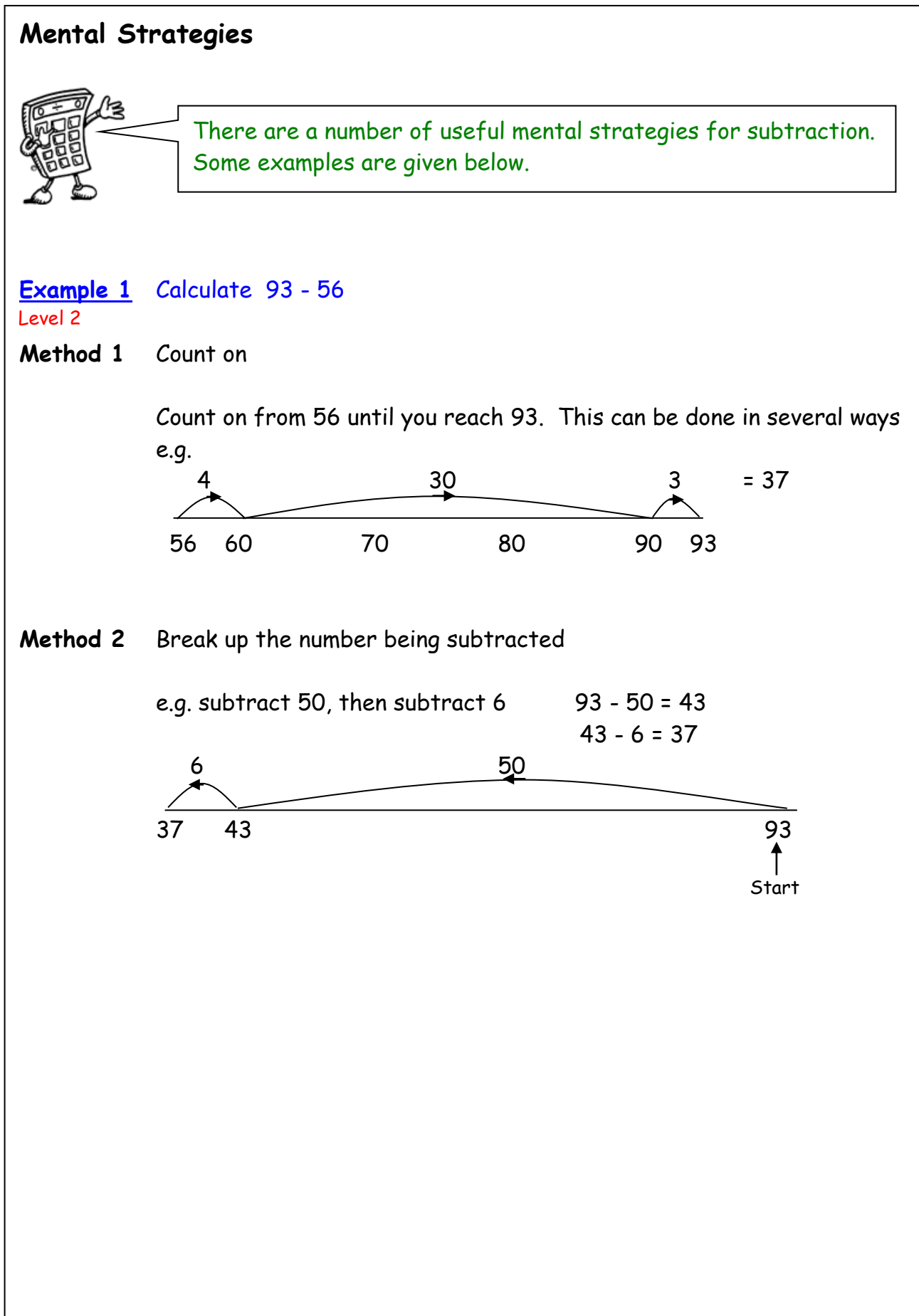

## **Subtraction**

[contents page](#page-2-0)

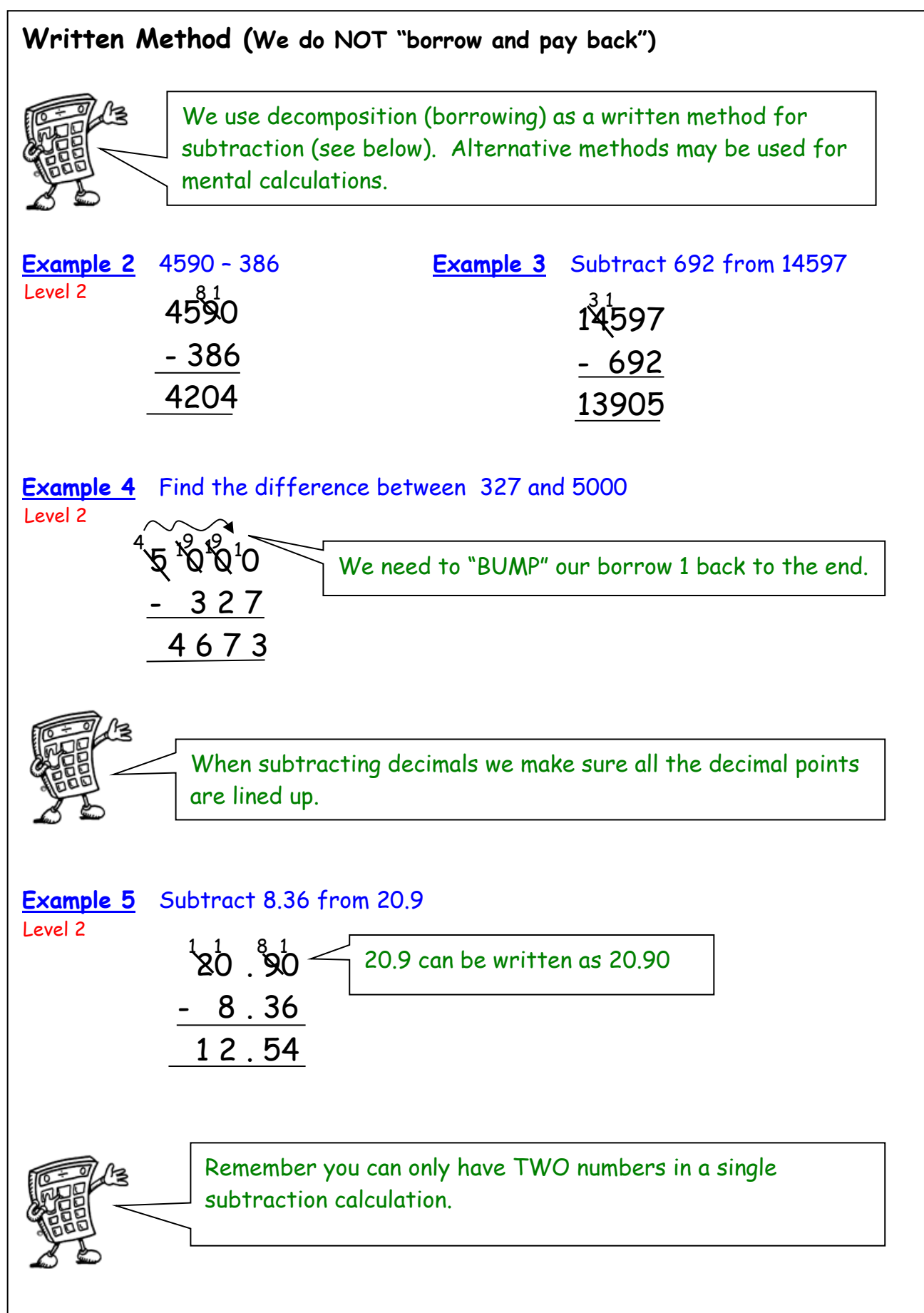

L

# **Multiplication**

<span id="page-8-0"></span>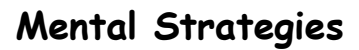

It is essential that all of the multiplication tables from 1 to 10 are known. These are shown in the tables square below.

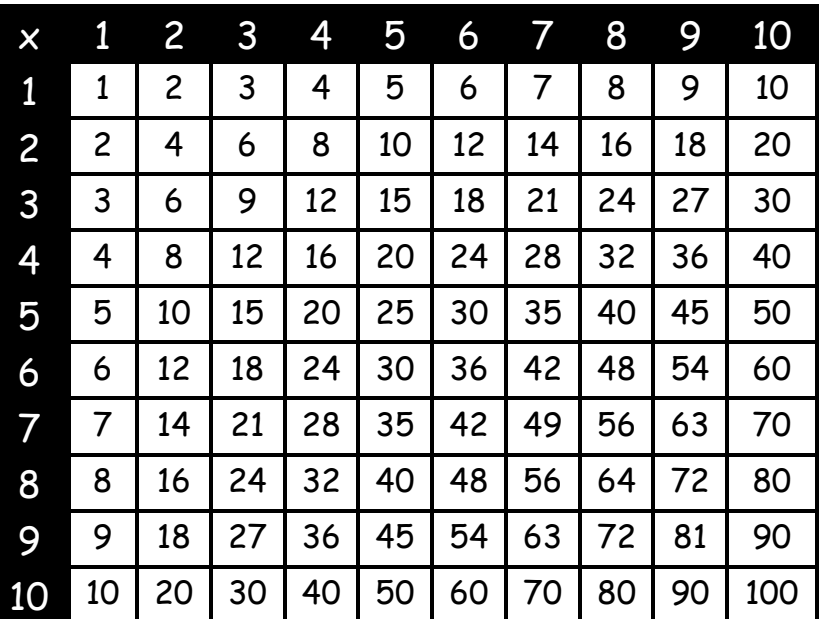

 $9 \times 6$ = 54

**Example 1** Find  $39 \times 6$ 

**Method 1**

**Method 2**

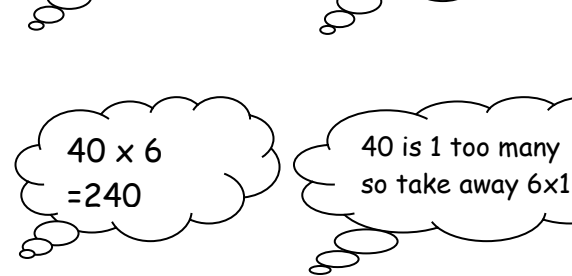

 $30 \times 6$ = 180

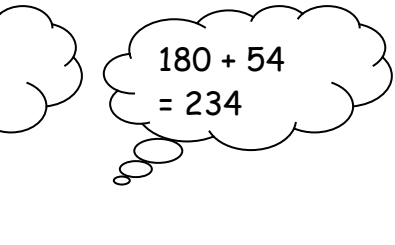

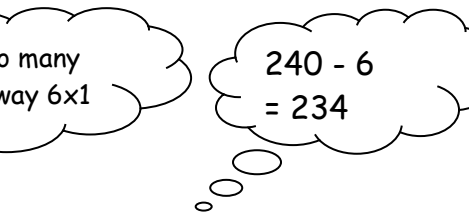

**Multiplication** 

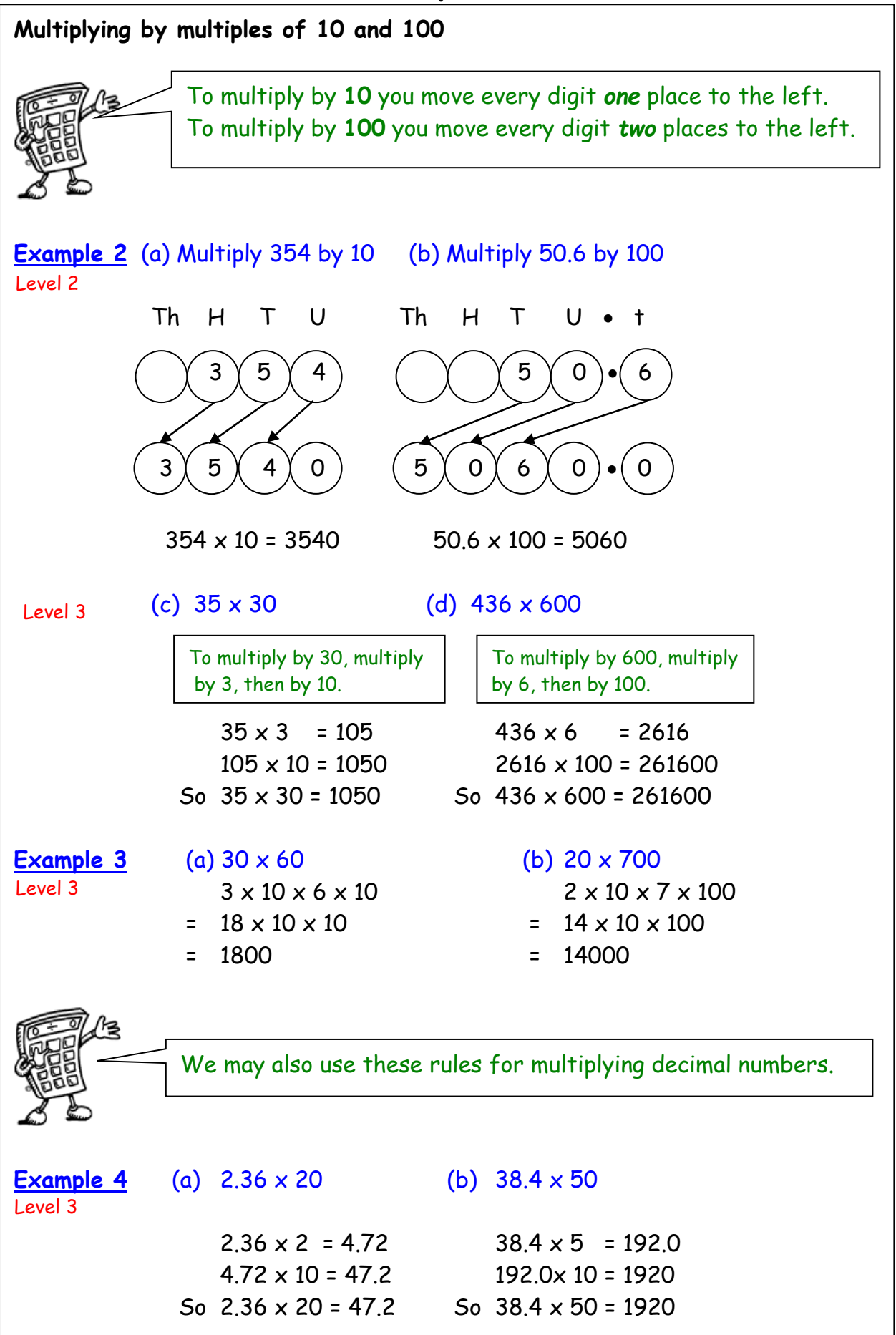

**Multiplication**

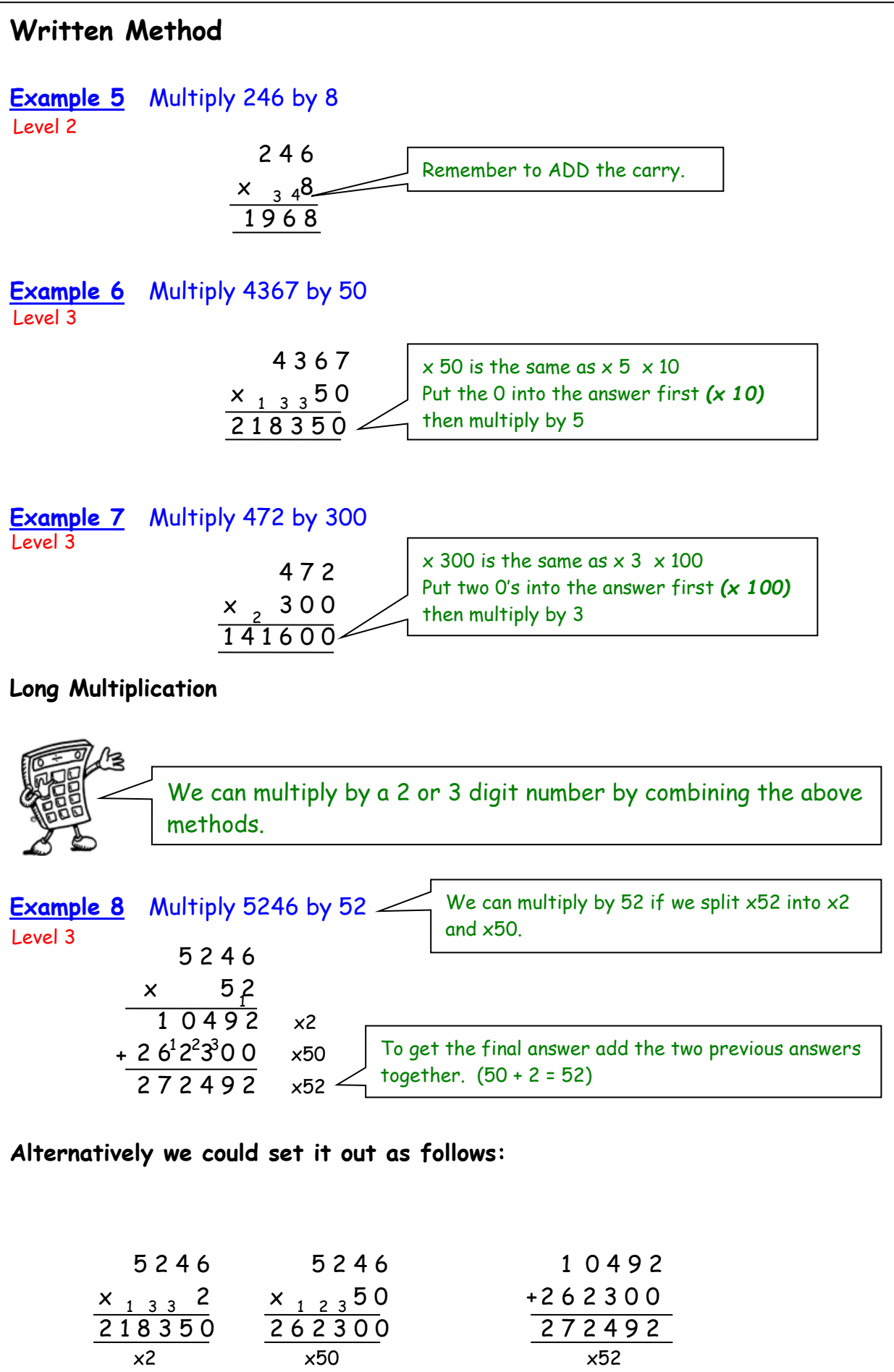

# **Multiplication**

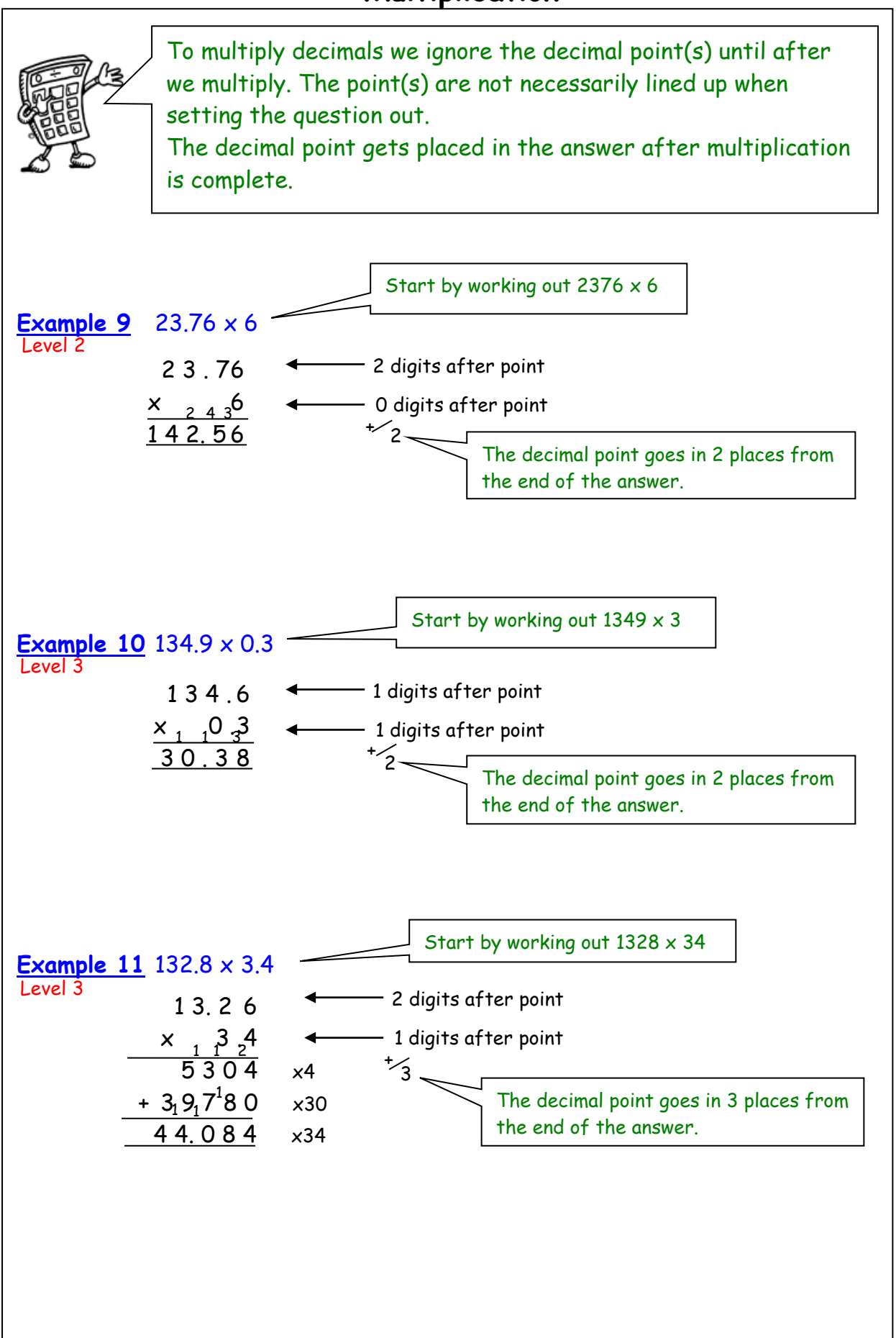

[contents page](#page-2-0)

<span id="page-12-0"></span>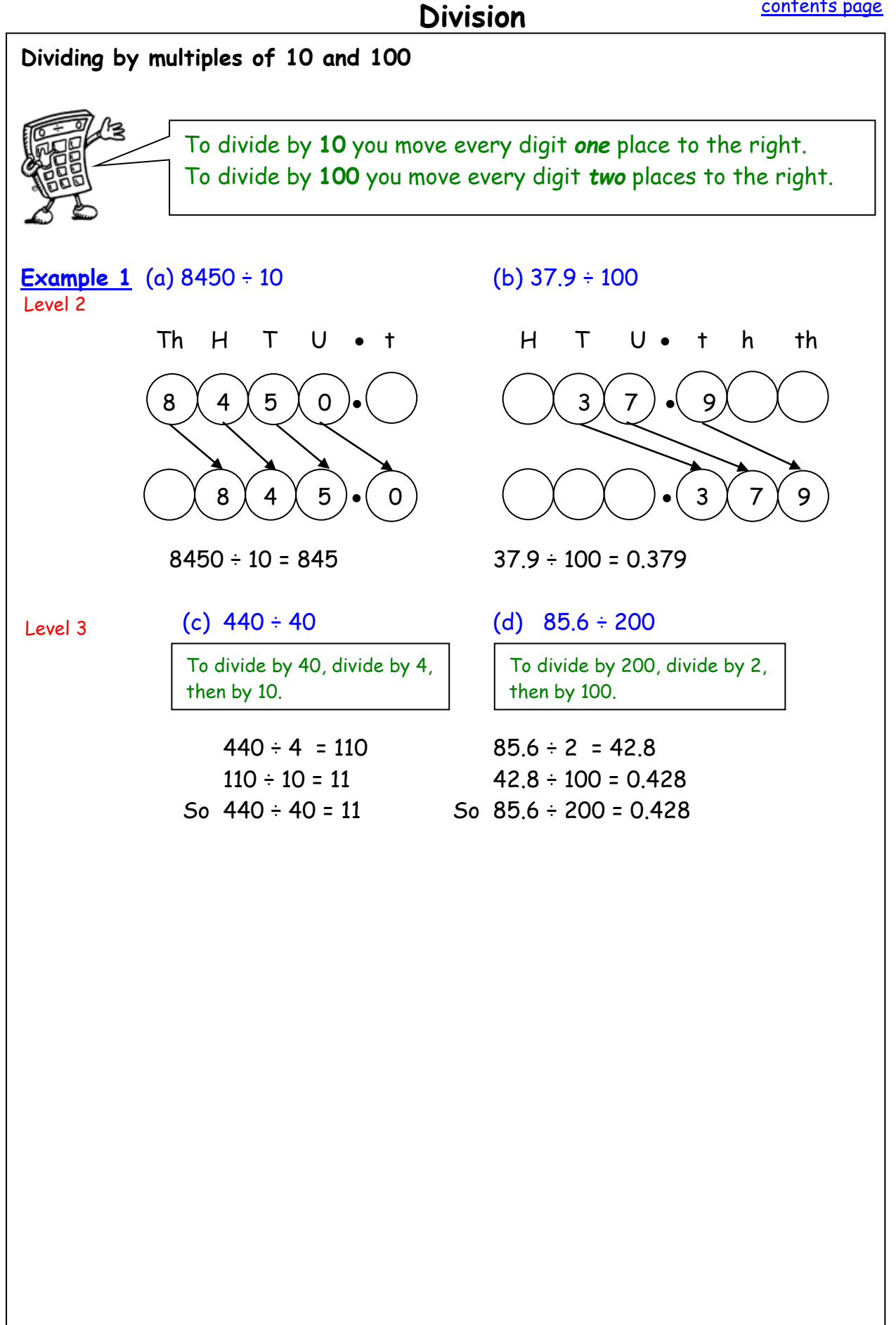

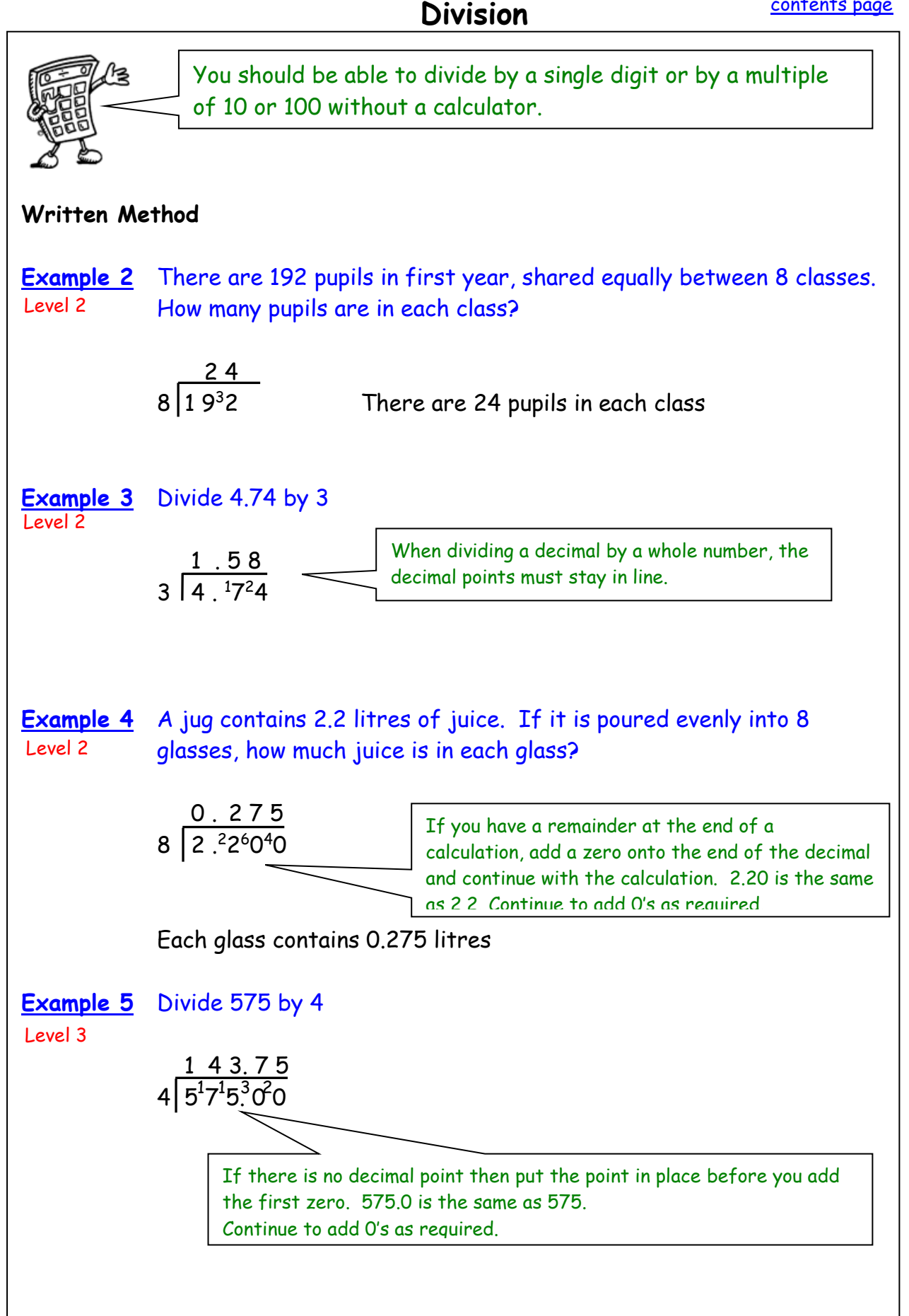

**Division**

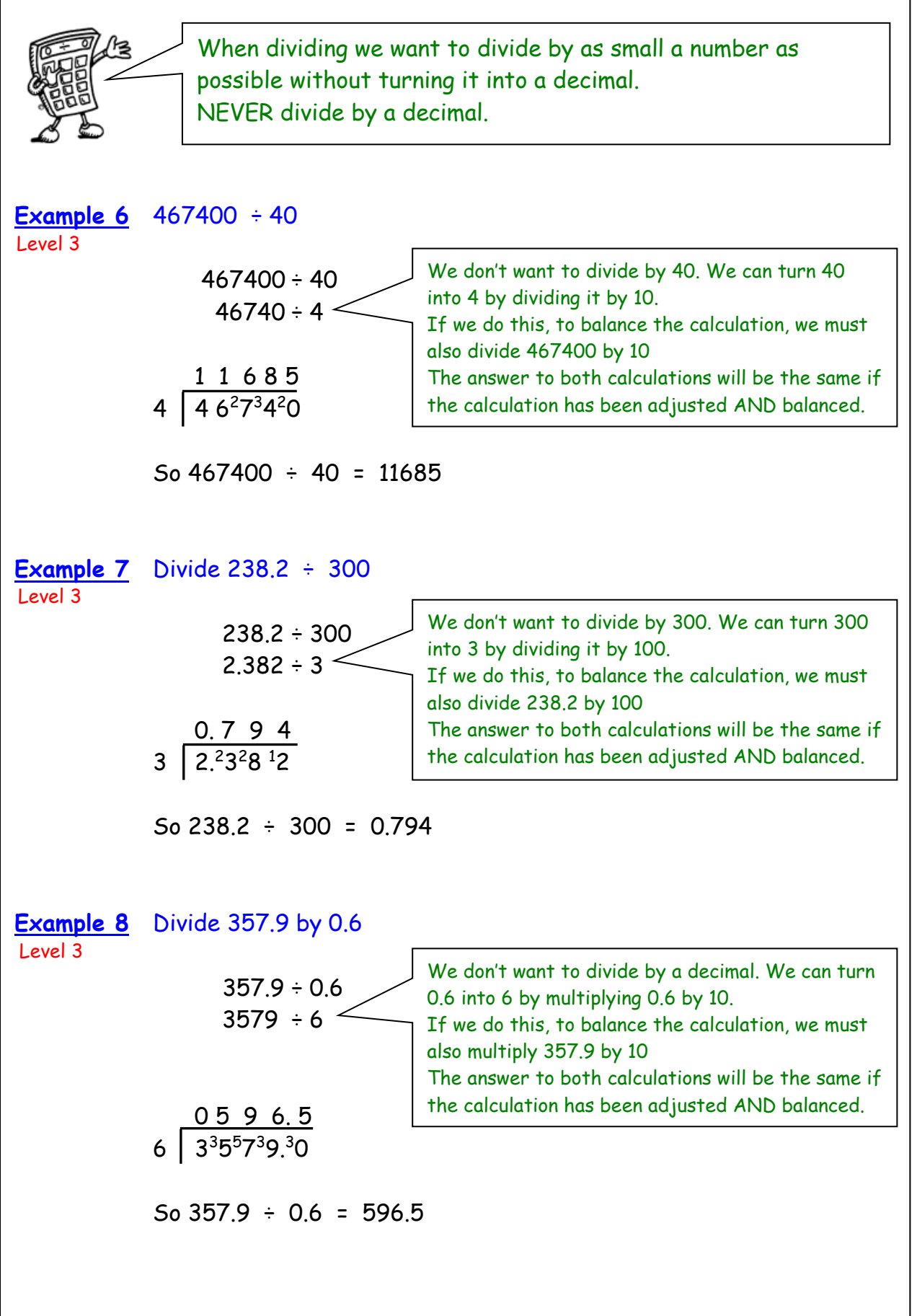

**Division**

![](_page_15_Figure_3.jpeg)

# <span id="page-16-0"></span>**Order of Operation (BODMAS)**

 The correct answer is 42. Consider this: What is the answer to  $2 + 5 \times 8$ ? Is it  $7 \times 8 = 56$  or  $2 + 40 = 42$ ?

![](_page_16_Picture_4.jpeg)

Calculations which have more than one operation need to be done in a particular order. The order can be remembered by using the mnemonic **BODMAS.** The higher the level the higher the priority

The **BODMAS** rule tells us which operations should be done first.

![](_page_16_Picture_243.jpeg)

Scientific calculators use this rule, some basic calculators may not, so take care in their use.

![](_page_16_Picture_244.jpeg)

<span id="page-17-0"></span>![](_page_17_Figure_3.jpeg)

# **Negative Numbers**

<span id="page-18-0"></span>![](_page_18_Figure_3.jpeg)

<span id="page-19-0"></span>![](_page_19_Figure_3.jpeg)

![](_page_20_Figure_3.jpeg)

<span id="page-21-0"></span>![](_page_21_Picture_133.jpeg)

<span id="page-22-0"></span>![](_page_22_Figure_3.jpeg)

**Time** Students should recognise everyday equivalences. **Example 1** Change minutes into hours 20 mins = $\frac{20}{10}$  = 0.333333... hrs = 0.33 hrs (2.d.p.) 12 mins =  $\frac{12}{10}$  = 0.2 hrs 55 mins =  $\frac{55}{10}$  = 0.916666 . . . hrs = 0.92 hrs (2.d.p) 2hrs 18 mins = 2.3hrs **Example 2** Change hours into minutes 0.6 hrs =  $0.6 \times 60 = 36$  mins 0.35 hrs =  $0.35 \times 60 = 21$  mins 2.8 hrs = 2hrs 48 mins = 168 mins It is important to be able to change between units of time. Hours to minutes and minutes to hours. **MINUTES HOURS** 15 mins  $\frac{13}{2}$  hr  $\frac{1}{2}$  hr 0.25 hr  $30 \text{ mins}$   $\frac{30 \text{ mins}}{20 \text{ hr}}$   $\frac{4000}{200}$  hr  $\frac{4000}{200}$  hr  $\frac{4000}{200}$  0.5 hr  $\frac{45 \text{ mins}}{2}$  hr  $\frac{3}{2}$  hr 0.75 hr <u>15</u> 60 30 60 45 60 1 4 1 <u>2</u> 3 4 60 60 60 0.8 hrs =  $0.8 \times 60 = 48$  mins  $2 hrs = 2 \times 60 = 120 mins$ 0.8 hrs =  $0.8 \times 60 = 48$  mins 168 mins or 2.8 hrs =  $2.8 \times 60 = 168$  mins 18 mins =  $18 = 0.3$  hrs 60 Divide by 60 Multiply by 60 Level 4 Level 3 Level 4

![](_page_24_Figure_2.jpeg)

D S

T

<span id="page-24-0"></span>![](_page_24_Figure_3.jpeg)

For any given journey, the distance travelled depends on the speed and the time taken. If we consider speed to be constant, then the following formulae apply:

![](_page_24_Figure_5.jpeg)

<span id="page-25-0"></span>![](_page_25_Figure_1.jpeg)

**Fractions** 

![](_page_26_Figure_3.jpeg)

<span id="page-27-0"></span>ļ

Level 2

# **Percentages: Non- Calculator**

Percent means out of 100. The symbol for percent is: % A percentage can be converted to an equivalent fraction or decimal.

36% means 
$$
\frac{36}{100}
$$
  
36% =  $\frac{36}{100}$  =  $\frac{9}{25}$  = 0.36

![](_page_27_Picture_270.jpeg)

#### **Common Percentages**

Level 2

Some percentages are used very frequently. It is useful to know these as fractions and decimals.

![](_page_27_Picture_271.jpeg)

# **Percentages: Non- Calculator**

<span id="page-28-0"></span>![](_page_28_Figure_3.jpeg)

![](_page_29_Figure_3.jpeg)

### <span id="page-30-0"></span>**Calculator Method**

 To find the percentage of a quantity using a calculator, change the percentage to a decimal, then multiply.

![](_page_30_Picture_121.jpeg)

# **Percentages: One Quantity as a % of Another**

<span id="page-31-1"></span><span id="page-31-0"></span>![](_page_31_Figure_3.jpeg)

**Ratio**

![](_page_32_Picture_3.jpeg)

![](_page_33_Figure_1.jpeg)

<span id="page-34-0"></span>**Ratio**

![](_page_34_Picture_117.jpeg)

**Proportion**

<span id="page-35-0"></span>![](_page_35_Figure_3.jpeg)

<span id="page-36-0"></span>![](_page_36_Figure_3.jpeg)

#### <span id="page-37-0"></span>**Information Handling : Bar Graphs** [contents page](#page-2-0)

![](_page_37_Figure_2.jpeg)

Ι

# <span id="page-38-0"></span>**Information Handling : Line Graphs**

Line graphs consist of a series of points which are plotted, then joined by a line. All graphs should have a title, and each axis must be labelled. The trend of a graph is a general description of it.

#### **Example 1** The graph below shows Heather's weight over 14 weeks as she follows an exercise programme**.** Level 2

![](_page_38_Figure_5.jpeg)

The graph shows a decreasing trend.

Her weight has decreasing over the course of the 14 weeks. Numbers on the both axes should be spaced evenly.

![](_page_38_Figure_8.jpeg)

Numbers and/or categories on the axes should be spaced evenly.

#### <span id="page-39-0"></span>**Information Handling : Scatter Graphs** [contents page](#page-2-0)

![](_page_39_Figure_2.jpeg)

<span id="page-40-0"></span>![](_page_40_Figure_3.jpeg)

**Information Handling : Pie Charts** 

![](_page_41_Figure_3.jpeg)

# <span id="page-42-0"></span>**Information Handling : Averages**

![](_page_42_Picture_3.jpeg)

To provide information about a set of data, the average value may be given. There are 3 ways of finding the average value – the MEAN, the MEDIAN and the MODE.

#### **Mean**

The mean is found by adding all the data together and dividing by the number of values.

### **Median**

The median is the MIDDLE value when all the data is written in numerical order (if we have middle pair of values, the median is half-way between these values).

### **Mode**

The mode is the value that occurs MOST often.

#### **Range**

The range of a set of data is a measure of spread. Range = Highest value – Lowest value

![](_page_42_Picture_13.jpeg)

**Example 1** Class 1R2 scored the following marks for their homework assignment. Find the mean, median, mode and range of the results. Level 2

![](_page_42_Figure_15.jpeg)

| MEAN                                                       |         |
|------------------------------------------------------------|---------|
| Mean = $\frac{7+9+6+5+6+7+10+9+8+4+8+5+8+10}{14}$          |         |
| = $\frac{102}{14}$                                         | 14      |
| = 7.28571 ...                                              | Level 3 |
| MEDIAN - middle                                            |         |
| Ordered values: 4, 5, 5, 6, 6, 7, 7, 8, 8, 8, 9, 9, 10, 10 |         |
| Median = $\frac{7+8}{2}$                                   |         |
| = $\frac{15}{2}$ = 7.5                                     |         |
| Table value would BE the median.                           |         |
| Mo collection necessary.                                   |         |
| MoDE - most popular                                        |         |
| 8 is the most frequent mark, so Mode = 8                   |         |
| Range                                                      |         |

Range = 10 – 4 = 6

<span id="page-43-0"></span>![](_page_43_Figure_2.jpeg)

![](_page_44_Figure_2.jpeg)

# <span id="page-45-0"></span>**Mathematical Dictionary (Key words):**

![](_page_45_Picture_218.jpeg)

![](_page_46_Picture_207.jpeg)